# **Arvados - Feature #17657**

# **[container shell] support SSH port forwarding**

05/10/2021 02:23 PM - Tom Clegg

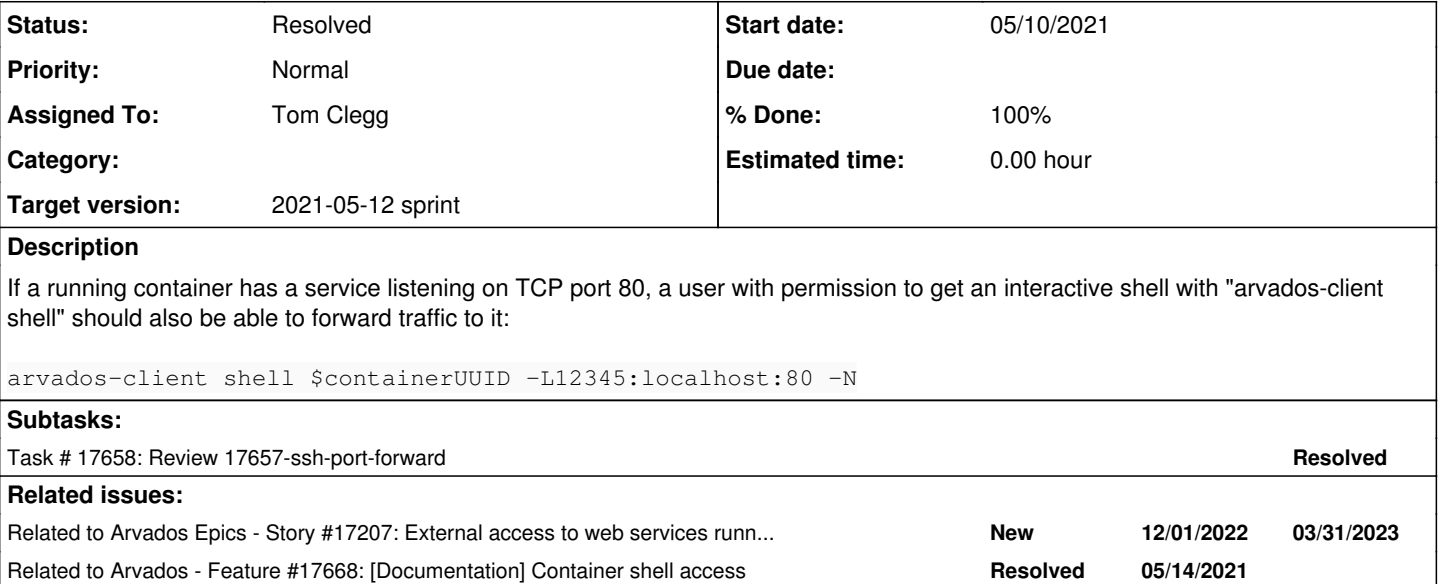

### **Associated revisions**

## **Revision 12b7a5c3 - 05/10/2021 07:48 PM - Tom Clegg**

Merge branch '17657-ssh-port-forward'

refs #17657

Arvados-DCO-1.1-Signed-off-by: Tom Clegg [<tom@curii.com>](mailto:tom@curii.com)

#### **History**

### **#1 - 05/10/2021 02:23 PM - Tom Clegg**

*- Related to Story #17207: External access to web services running in containers added*

#### **#2 - 05/10/2021 05:44 PM - Tom Clegg**

*- Target version set to 2021-05-12 sprint*

*- Assigned To set to Tom Clegg*

*- Status changed from New to In Progress*

#### **#3 - 05/10/2021 05:45 PM - Tom Clegg**

17657-ssh-port-forward @ [97227aa7827c0dfe471fd617e333f1228c5381ae](https://dev.arvados.org/projects/arvados/repository/revisions/97227aa7827c0dfe471fd617e333f1228c5381ae) -- developer-run-tests: #2465 icon?job=developer-run-tests&build=2465

#### **#4 - 05/10/2021 07:30 PM - Ward Vandewege**

Tom Clegg wrote:

17657-ssh-port-forward @ [97227aa7827c0dfe471fd617e333f1228c5381ae](https://dev.arvados.org/projects/arvados/repository/revisions/97227aa7827c0dfe471fd617e333f1228c5381ae) -- [developer-run-tests: #2465](https://ci.arvados.org/view/Developer/job/developer-run-tests/2465/)  icon?job=developer-run-tests&build=2465

The code seems good, if docker specific. It works, I tested it! I have no comments.

I think we need to document the ShellAccess feature. I know we don't have doc yet for arvados-client, but I think this feature should be documented separately.

We should add a note about firewalling to the configuration reference, at a minimum. And something in the user guide on how to use the feature (under "debugging containers", perhaps).

It would be nice to have a page in the architecture section, under "Computation with crunch" that describes how the feature works (the interaction between a-d-c and controller and crunch-run), why it is secure, and how to use it.

### **#5 - 05/12/2021 03:46 PM - Tom Clegg**

*- Related to Feature #17668: [Documentation] Container shell access added*

## **#6 - 05/12/2021 03:47 PM - Tom Clegg**

*- Status changed from In Progress to Resolved*

# **#7 - 05/13/2021 03:13 PM - Peter Amstutz**

*- Release set to 38*